# MIPS Instruction Set 1

Laboratorio di Architettura

27 aprile 2012

[MIPS Instruction Set 1](#page-27-0)

K ロ ⊁ K 倒 ≯ K 君 ⊁ K 君 ⊁

<span id="page-0-0"></span> $299$ 

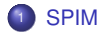

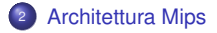

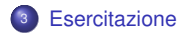

[MIPS Instruction Set 1](#page-0-0)

K ロ ▶ K 御 ▶ K 君 ▶ K 君 ▶ ..

 $299$ 

- emulatore software architettura MIPS R2000/R3000
- debugger + servizi base di sistema operativo
- realizzazione/verifica di semplici programmi assembler
- Sito ufficiale: [http://pages.cs.wisc.edu/ larus/spim.html](http://pages.cs.wisc.edu/~larus/spim.html)
- Documentazione di riferimento in appendice A del libro di testo o [http://pages.cs.wisc.edu/ larus/HP\\_AppA.pdf](http://pages.cs.wisc.edu/~larus/HP_AppA.pdf)
- **a** Libro utile: Dominic Sweetman, See MIPS Run, Morgan Kaufmann Publishers, AcademicPress, 2002

#### A cosa ci servira'

Tradurre e verificare un semplice codice C in assembler MIPS.

<span id="page-2-0"></span>イロト イ母 トイヨ トイヨ ト

# SPIM Interfaccia

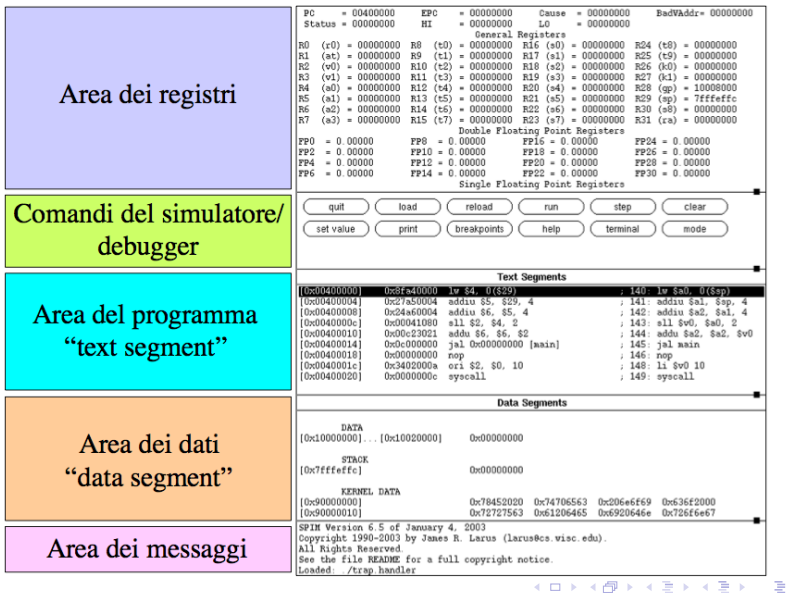

[MIPS Instruction Set 1](#page-0-0)

# **Registri**

#### **MIPS reference cards:**

<http://refcards.com/docs/waetzigj/mips/mipsref.pdf> <http://www.mips.com/media/files/MD00565-2B-MIPS32-QRC-01.01.pdf>

32 registri general purpose a 32bit:

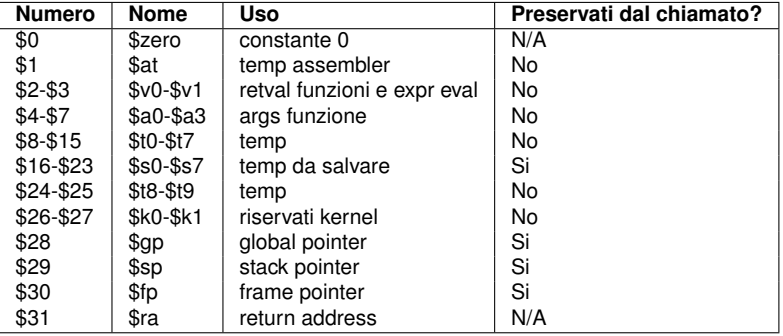

K ロ ⊁ K 倒 ≯ K 君 ⊁ K 君 ⊁

<span id="page-4-0"></span>€

# Istruzioni Comuni 1/3

#### **•** Istruzioni Aritmetiche:

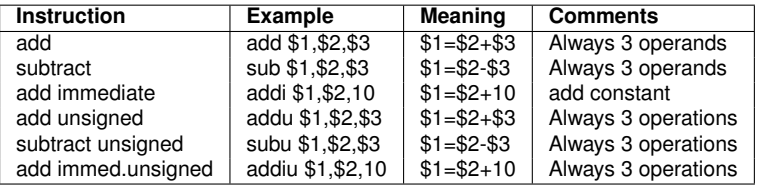

#### **·** Istruzioni Logiche:

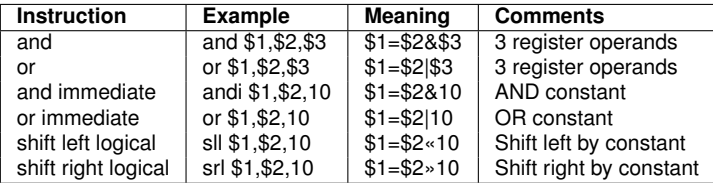

K ロ ⊁ K 倒 ≯ K 君 ⊁ K 君 ⊁

 $299$ 

# Istruzioni Comuni 2/3

**·** Istruzioni di Trasferimento:

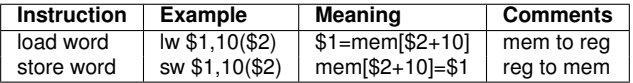

K ロ ⊁ K 倒 ≯ K 君 ⊁ K 君 ⊁

 $299$ 

# Istruzioni Comuni 3/3

**• Salti Condizionati:** 

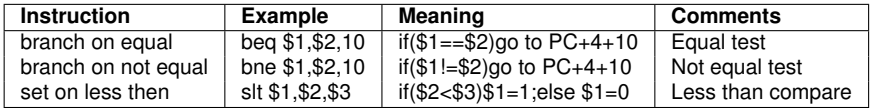

Salti Incondizionati:

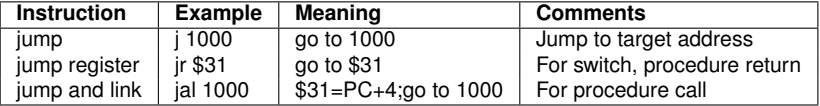

K ロ ⊁ K 倒 ≯ K 君 ⊁ K 君 ⊁

 $299$ 

### Sintassi Assembly

- Programma include **.data** e **.text**
- Commenti iniziano con **#**, il resto della linea e' ignorato
- Nomi identificatori: sequenze di lettere, numeri, underbars (**\_**) e punti (**.**)
- Le etichette sono dichiarate mettendole ad inizio riga seguite da **:**
- Formato delle istruzioni: opcode seguito da uno o piu' operandi: addi \$t0, \$t0, 1
- Operandi devono essere valori letterali o registri
- **I** registri possono contenere valori a 32 bit
- **•** I numeri sono in base 10 di default. Il prefisso 0x indica gli esadecimali
- Le stringhe sono racchiuse tra apici, possono includere \n o \t

 $\Omega$ 

# Variabili, Semplici Operazioni

Dato un semplice (e storico) programma C, traduciamolo in assembly e simuliamone il funzionamento.

```
/∗ v a r i a b i l i g l o b a l i ∗/
int x, y, z[4];
void main ( void ) {
  x = 8;
  y = x - 1;z[2] = y;}
```
K ロ ▶ K 御 ▶ K 君 ▶ K 君 ▶ ...

活

# Variabili, Semplici Operazioni

Alcune versioni di SPIM limitano l'uso dei nomi di variabile dato che alcune lettere sono considerate **parole chiave**, buona regola puo' essere usare i nomi delle variabili **raddoppiati**, tipo x → xx.

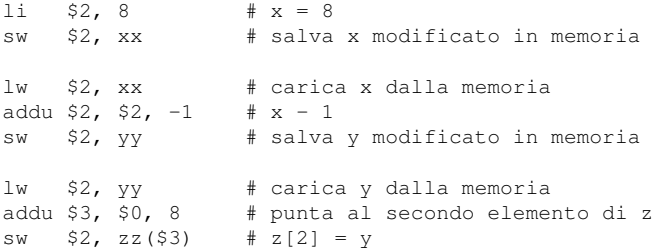

∍

イロト イ押ト イヨト イヨ

### Variabili, Dichiarazione

Come istruire in assembly sulle dimensioni delle variabili nei nostri esempi? Nella parte dati del codice occorre specificare:

- da che indirizzo cominciano i dati (**.data**)
- il tipo di allineamento dei dati in memoria (**.align**) specificato in base 2
- ciascuna variabile con il relativo numero di byte che occupera' (**.space**)

```
# variabili globali
```

```
.data 0x10002000 # indirizzo di partenza dei dati
      .align 2 # allineamento in memoria 2^2 = 4 byte
xx: .space 4 # numero di byte allocati per x
yy: .space 4 # numero di byte allocati per y
zz: .space 16 # numero di byte allocati per z[]
```
イロト イ何 トイヨ トイヨ ト

 $QQ$ 

# Esempio di file assembly

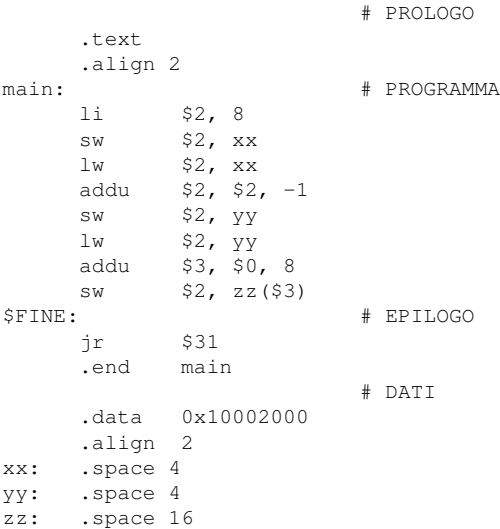

**K ロ ▶ K 伊 ▶ K 毛** 

 $299$ 

活

€

D.  $\left( 1, \right)$  $\mathbf{p}$ 

## Istruzione Condizionale IF

- Se la condizione e' vera eseguo il corpo, altrimenti salto all'istruzione successiva. In assembly e' generalmente piu' vantaggioso lavorare con la condizione **negata** rispetto al C. Perché?
- Vedi file "exIF0.s" e "exIF1.s"

$$
\iint_{i+1} (i == j ) \{ i + 1 \} \n} \n= j - j
$$

Supponiamo **i** in \$2, **j** in \$3

```
bne $2, $3, L1 # branch if ! ( i == j )
   addi $2, $2, 1 + iT.1:addi $3, $3, -1 # j--
```
K ロ ▶ K 御 ▶ K 君 ▶ K 君 ▶ ...

∍

[SPIM](#page-2-0) [Architettura Mips](#page-4-0) [Esercitazione](#page-22-0)

# Istruzione Condizionale IF/ELSE

- Se la condizione e' vera eseguo il ramo IF, altrimenti salto al ramo ELSE, ricordando che in ambedue i casi devo comunque passare all'istruzione successiva. In assembly e' generalmente piu' vantaggioso lavorare con la condizione **negata** rispetto al C.
- Vedi file "exIFEL0.s" e "exIFEL1.s"

$$
\begin{array}{ccc} \textbf{if} & (i == j) & \{i++; \\ & i++) \\ \} & \textbf{else} & \{i--; \\ & j--; \\ \} & \\ \textbf{if} & += i \end{array}
$$

Supponiamo **i** in \$2, **j** in \$3

bne  $$2, $3, ELSE$  # branch if ! ( i == j ) addi \$2, \$2, 1  $# i++$ j L1 # jump over else ELSE: addi \$3, \$3,  $-1$  # i-- $T.1:$ add \$3, \$3, \$2 # j += i

K ロ ▶ K 御 ▶ K 君 ▶ K 君 ▶ ...

<span id="page-14-0"></span>∍

# Ciclo WHILE

- Diversamente dai *condizionali*, i *cicli* non hanno istruzioni assembly che li supportino direttamente, occorre quindi convertirli in *condizionali* + *GOTO*.
- Ricordiamo che il corpo del WHILE potrebbe non essere eseguito.
- **•** Vedi file "exWHII F s"

**while** ( i < j ) {  $k++;$  $i = i * 2;$ } ⇒  $\overline{11}$ **if**  $(i < i)$  {  $k++;$  $i = i * 2;$ **goto** L1 ; }

Supponiamo **i** in \$2, **j** in \$3, **k** in \$8

```
T.1:bge $2, $3, EXIT # branch if ! ( i < j )
      addi $8, $8, 1 # k++
      add $2, $2, $2, $2 # i = i * 2<br>i I.1 # iump back
                         # jump back to top of loop
EXIT:
```
C'e' un altro modo di moltiplicare un numero per le p[oten](#page-14-0)[ze](#page-16-0) [d](#page-14-0)[i 2](#page-15-0) [?](#page-16-0)

[MIPS Instruction Set 1](#page-0-0)

<span id="page-15-0"></span> $\Rightarrow$ 

### Ciclo DO/WHILE

- Ricordiamo che il corpo del DO/WHILE deve essere eseguito almeno una volta.
- **•** Vedi file "exDOWHILE s"

**do** {  $k++$ :  $i = i * 2$ ; } **while** ( i < j ) ⇒  $L1$ :  $k + +$ :  $i = i * 2;$ **i f** ( i < j ) { **goto** L1 ; }

#### Supponiamo **i** in \$2, **j** in \$3, **k** in \$8

```
L1:
     addi $8, $8, 1 # k++
     add $2, $2, $2 # i = i * 2
     bge $2, $3, \text{EXT} # branch if ! ( i < j )
     j L1 \# jump back to top of loop
EXIT:
```
K ロ ▶ K @ ▶ K 君 ▶ K 君 ▶ ○ 君

<span id="page-16-0"></span> $\Omega$ 

# Ciclo FOR

Ricordiamo che l'inizializzazione della variabile di controllo fa parte del FOR.

⇒

Vedi file "exFOR0.s"

$$
\begin{array}{ll}\n\text{for} & \text{if } i = 0; \text{if } i < j; \text{if } i++) \\
& k[i] = i * 2; \\
\end{array}
$$

$$
\begin{array}{rcl}\ni & = & 0; \\
\text{L1}: & & \\
\text{if} & (\quad i & < j \quad) \quad \{ \\
& k[i] = & i \quad * \quad 2; \\
& i \quad \text{++}; \\
\text{goto} \quad \text{L1}; \\
&\n\end{array}
$$

K ロ > K @ ▶ K ミ > K ミ > → ミ → K Q Q Q

Supponiamo **i** in \$2, **j** in \$3, **addr(k)** in \$8

```
1a $8, kk \# load addr(k)
    1i $2, 0 # i = 0L1:bge $2, $3, EXIT # branch if ! (i < j)
    add $9, $2, $2 # i * 2sw $9, 0($8) # k[i] = i \star 2
    addi $2, $2, 1 # i++
     addi $8, $8, 4 # update addr(k)
     j L1 \# jump back to top of loop
EXIT:
```
# Cicli Annidati 1/2

 $\bullet$  Prendiamo come esempio l'inizializzazione di una matrice  $a \times b$ , costituita da due cicli FOR annidati.

⇒

Vedi file "exFOR1.s" e "exFOR2.s"

```
for ( i = 0; i < a; i++ ) {
  for ( j = 0; j < b; j++) {
    k[i][j] = i + j;}
}
```

$$
i = 0;
$$
\nL1:  
\n
$$
if (i < a) {\n\begin{cases} i = 0; \\ j = 0; \end{cases}}
$$
\nL3:  
\n
$$
if (j < b) {\n\begin{cases} i & \text{if } j = i + j; \\ j + +; \\ go to Lj; \end{cases}}
$$
\n
$$
i + 1;
$$
\n
$$
go to L1;
$$
\n}

K ロ ▶ K 御 ▶ K 君 ▶ K 君 ▶ ...

高  $298$ 

### Cicli Annidati 2/2

#### Supponiamo **i** in \$2, **j** in \$3, **addr(k)** in \$8, **a** in \$4, **b** in \$5

```
1a $8, kk \# carica addr(k)
     li $2, 0 \# i = 0, vai alla prima riga
LI:
     bge $2, $4, EXIT # tutte le righe sono state azzerate?
     li $3, 0 \# \neq 0, vai alla prima colonna
LJ:
     bge $3, $5, NROW # tutte le colonne sono state azzerate?
     addu $9, $2, $3 # i + j
     sw $9, 0($8) # k[i][j] = i + j
     addi $3, $3, 1 # \uparrow ++
     addi $8, $8, 4 # update addr(k)
     j LJ # vai ad aggiornare la prossima colonna
NROW:
     addi $2, $2, 1 + ij LI # vai ad aggiornare la prossima riga
EXIT:
```
K □ ▶ K @ ▶ K 로 ▶ K 로 ▶ \_ 로 \_ K) Q Q @

## Formato Istruzioni 1/2

#### **MIPS reference cards:**

<http://refcards.com/docs/waetzigj/mips/mipsref.pdf> <http://www.mips.com/media/files/MD00565-2B-MIPS32-QRC-01.01.pdf>

- Formato R (Register) per istruzioni aritmetiche
- Formato I (Immediate) per istruzioni di trasferimento, brach o immediati
- Formato J (Jump) per istruzioni di salto

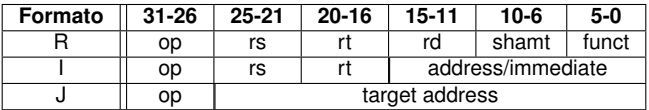

- op Operation code
- rs First source register operand
- rt Second source register operand
- rd Destination register operand
- shamt Shift amount used in shift instructions
- funct Select the variant of the operation in the op code field

( ロ ) ( 何 ) ( ヨ ) ( ヨ

# Formato Istruzioni 2/2

Ad esempio, l'istruzione **addu \$30, \$0, \$29** è codificata nella word **0x001df021**

in binario

0000000000011101 1111000000100001

perché:

i bit 31-26 sono sempre a zero;

i bit 25-21 codificano il registro sorgente 1 (\$0 e' il numero 0);

i bit 20-16 codificano il registro sorgente 2 (\$29 e' il numero 29, bin 11101);

i bit 15-11 codificano il registro destinazione (\$30 e' il numero 30, bin 11110);

i bit 10-6 sono sempre a zero;

i bit 5-0 codificano il codice dell'istruzione (addu e' la n. 33, bin 100001).

∢ □ ▶ к何 ▶ к ∃ ▶ к ∃

 $\Omega$ 

## Esercitazione 1/3

```
#de fine NUM 4
i n t A[NUM] , B[NUM] , C[NUM] , tmp ;
void main ( void ) {
  register int i, j;
  / / I n i z i a l i z z a a r r a y A
  j = 1;for ( i = (NUM-1); i > 0; i — ) {
    A[i] = j \ll 2;j + +;
   }
```
**≮ロト ⊀個 ▶ ≮ ヨ ▶ ⊀ ヨ ▶** 

<span id="page-22-0"></span>造  $\Omega$ 

## Esercitazione 2/3

```
/ / I n i z i a l i z z a a r r a y B
i = 0;
i = 2;
while ( i < NUM ) {
  B[i] = i + j;
  if (A[i] < B[i]) {
  j = A[i];} else {
    j = B[i];}
  i + +;}
/ / Salva i n a r r a y C g l i i n d i r i z z i d i A
i = NUM-1;j = 0;do {
  C[i] = (int) 8A[i];i −−;
  j + +;
  while (i > 0);
```
K ロ ▶ K 御 ▶ K 君 ▶ K 君 ▶ ...

造  $\Omega$ 

## Esercitazione 3/3

}

```
/ / O rdina v e t t o r e B con i n s e r t i o n −s o r t
for ( i = 1; i < NUM; i + +) {
  tmp = B[i];j = i - 1;while ( j >= 0 && B[j] > tmp) {
    B[i+1] = B[i];
    j —-;}
  B[j + 1] = \text{tmp};
}
```
K □ ▶ K @ ▶ K 로 ▶ K 로 ▶ \_ 로 \_ K 9 Q @

## Scheletro di file assembly

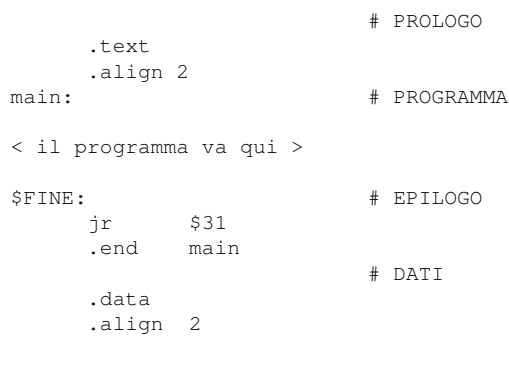

< le variabili vanno qui >

K ロ ▶ K 御 ▶ K 君 ▶ K 君 ▶ ..

 $299$ 

## Requisiti Fondamentali

- **1** Una volta scritto l'assembler MIPS corrispondente, da inserire tra il prologo e l'epilogo, **lo si commenti riga per riga** in modo tale che sia chiaro dove vengono scritte o lette le singole variabili ed il funzionamento generale del programma.
- <sup>2</sup> Gli elementi degli array A, B e C **vanno mantenuti in memoria**, quindi se il loro valore viene **modificato** anche la memoria **deve essere aggiornata**.
- <sup>3</sup> Al termine della simulazione con SPIM, si catturi in un file di testo il **valore di tutti i registri** (finestra in alto di SPIM, tralasciare i registri floating point) **e della memoria** (finestra "data segment") giustificando i valori contenuti nei registri e nella memoria.
- <sup>4</sup> Un array e' inizializzato in maniera scorretta rispetto all'intento, individuare le istruzioni C ed assembly scorrette e proporre la correzione.
- <sup>5</sup> Considerare infine 3 istruzioni del programma (una per tipo) e spiegare, in un altro file di testo, come i vari campi dell'istruzione vengono codificati in una singola word, come si può notare nella finestra centrale di SPIM.

( ロ ) ( 何 ) ( ヨ ) ( ヨ

 $\Omega$ 

### **Consegna**

La relazione da consegnare e' formata da:

- <sup>1</sup> un file di testo es3.s contenente la traduzione in assembler MIPS del programma C scorretto
- <sup>2</sup> un file di testo es3.out con la copia degli output del simulatore SPIM al termine dell'esecuzione
- **3** un file di testo es3.txt contenente
	- le istruzioni C ed assembly del ciclo scorretto, spiegandone la motivazione di scorrettezza e la relativa correzione;
	- la spiegazione del formato delle tre istruzioni MIPS
- NON usate la cattura di immagini da schermo: copiate ed incollate usando un editor di testo
- NON includete file BINARI o creati con WORD, EXCEL...
- NON verranno considerate mail con piu' o meno di 3 file allegati!
- **•** Evitate i file compressi.

Spedite tutto a [arc1@fe.infn.it](mailto:arc1@fe.infn.it) entro le ore 23:59:59 di giovedí 10 maggio. L'oggetto della mail deve essere nella forma: LAB1-N#esercitazione-#gruppo ( es: LAB1-N3-99)

K ロ ▶ K 御 ▶ K 君 ▶ K 君 ▶ ..

<span id="page-27-0"></span>∍